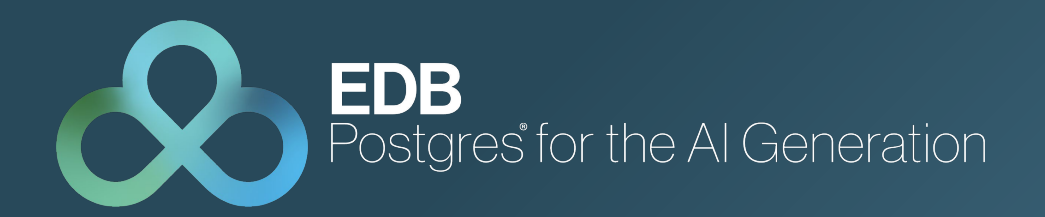

#### Window Functions Are Easier and More Powerful Than You Think

#### **Vik Fearing** Swiss PGDay, Rapperswil June 27, 2024

#### What are we doing here?

This presentation is all about window functions, a powerful feature of the SQL Standard, almost fully implemented in PostgreSQL.

You will learn about the handful of pure window functions provided by the Standard and PostgreSQL.

More importantly, you will learn how to write window specifications, with elaborate frames that can eliminate hundreds of lines of application code.

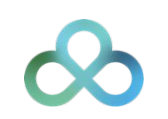

# Why me?

- Why not? You could do this, too!
- **.** I have been involved in PostgreSQL development since 2008, with a special interest in SQL language features.
- **I** lam a member of the SQL Standards committee.

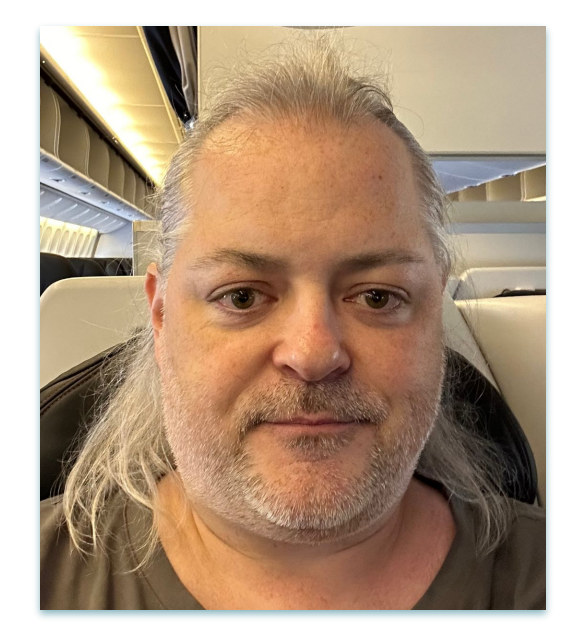

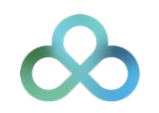

# The slides are available here:

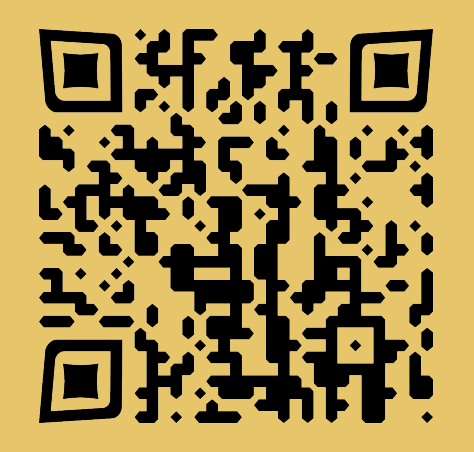

# [https://www.pgday.ch/common/slides/](https://www.pgday.ch/common/slides/2024_windowfunctions.pdf) [2024\\_windowfunctions.pdf](https://www.pgday.ch/common/slides/2024_windowfunctions.pdf)

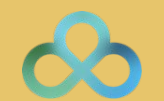

# Sample Data

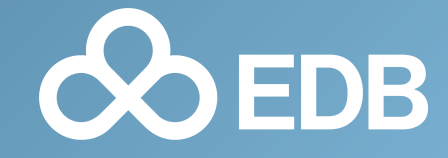

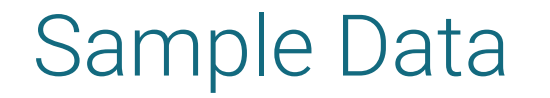

The data we will be using for the examples comes from the *pagila* sample database available on GitHub. This is a port of the *sakila* sample database from MySQL.

We will look at customer names and the stores they shop at.

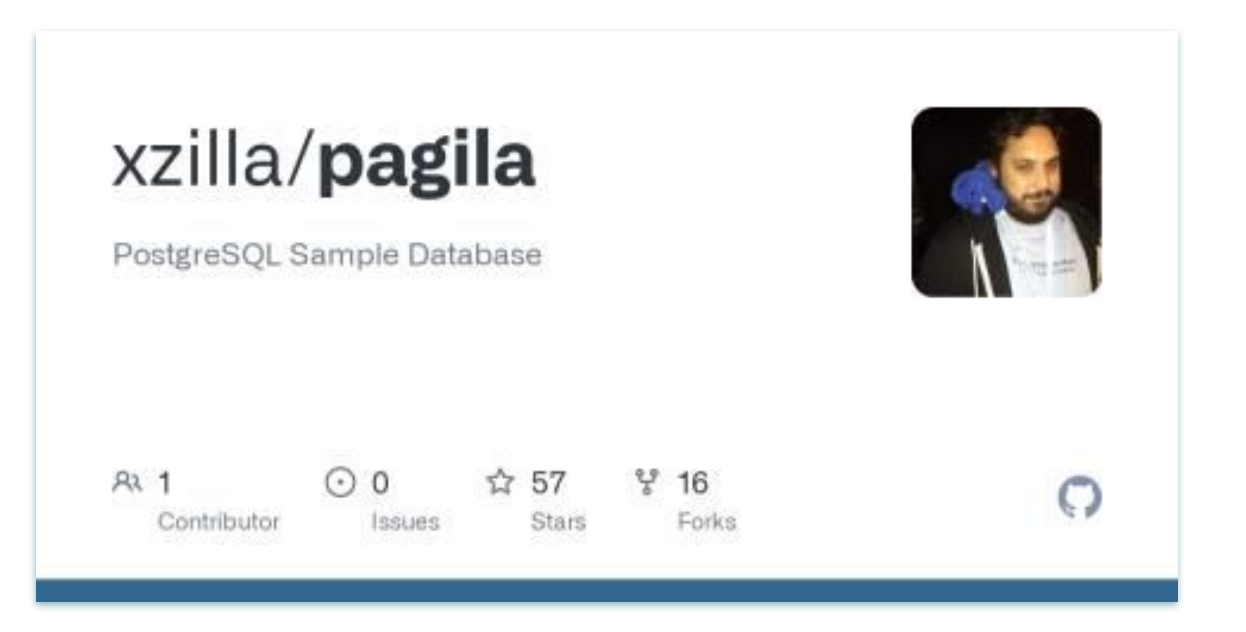

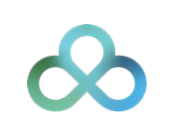

```
Sample Data
```
Let's focus on a small portion of the customers so that we can fit all this on the slides. c

```
SELECT store_id, first_name, last_name
FROM customer
WHERE first_name >= 'W'
ORDER BY first_name, last_name;
```
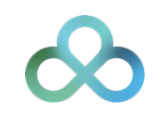

# Sample Data

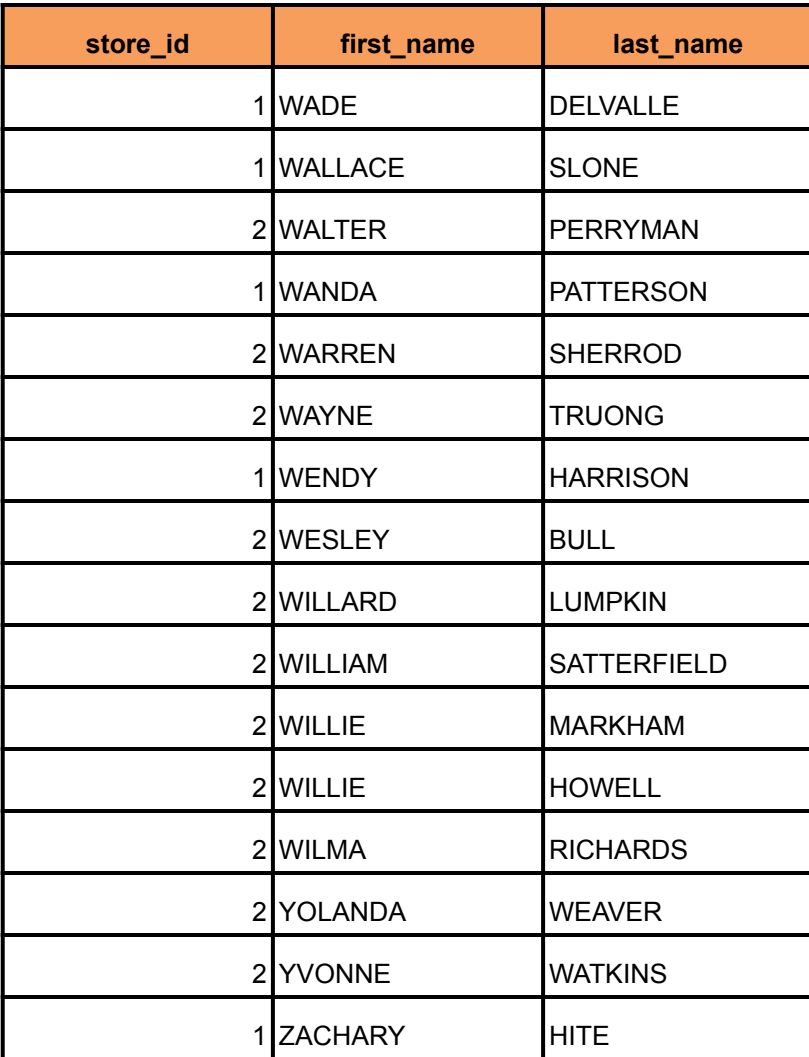

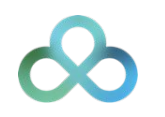

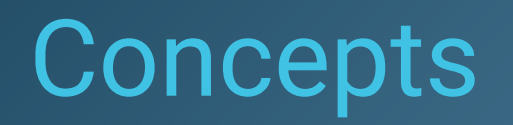

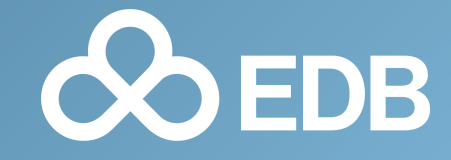

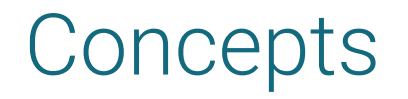

- A **row** is a sequence of one or more values. The number of values in a row is the row's **degree**.
- A **table** is a collection of zero or more rows. The number of rows in a table is the table's **cardinality**.
- A **base table** is a table that is persisted, and is generally what is thought of when the term "table" is used. It is created with the CREATE TABLE statement.
- A **derived table** is a table that is derived from one or more other tables. It is the result of the FROM clause along with any associated JOIN clauses.
- A **grouped table** is a derived table divided into groups according to a GROUP BY clause. The resulting derived table has one row per group. Functions operating on groups are called **aggregates**.
- **A windowed table** is table with one or more windows defined. Functions operating on windows are called **window functions**.

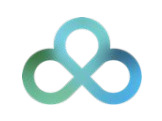

# Window Specifications

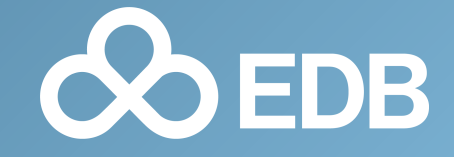

## Window Specifications

We are going to add a **WINDOW** clause to our query.

It starts with the keyword WINDOW and then is a list of comma-separated window specifications.

The most simple specification is just nothing.

```
WINDOW w AS ()
```
This defines the window as being over the entire resultset of the query.

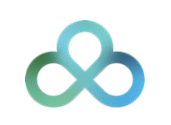

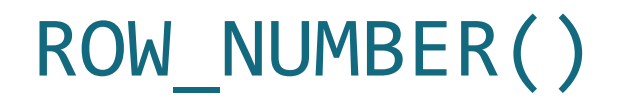

The most basic of all window functions is **ROW\_NUMBER()**, which simply assigns a monotonically increasing number to each row.

```
SELECT store id, first name, last name,
        ROW_NUMBER() OVER w
FROM customer
WHERE first name >= 'W'WINDOW w AS ()
ORDER BY first_name, last_name;
```
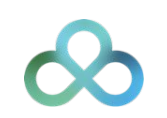

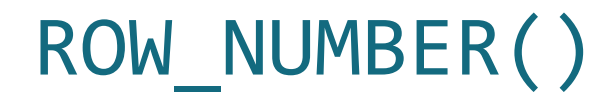

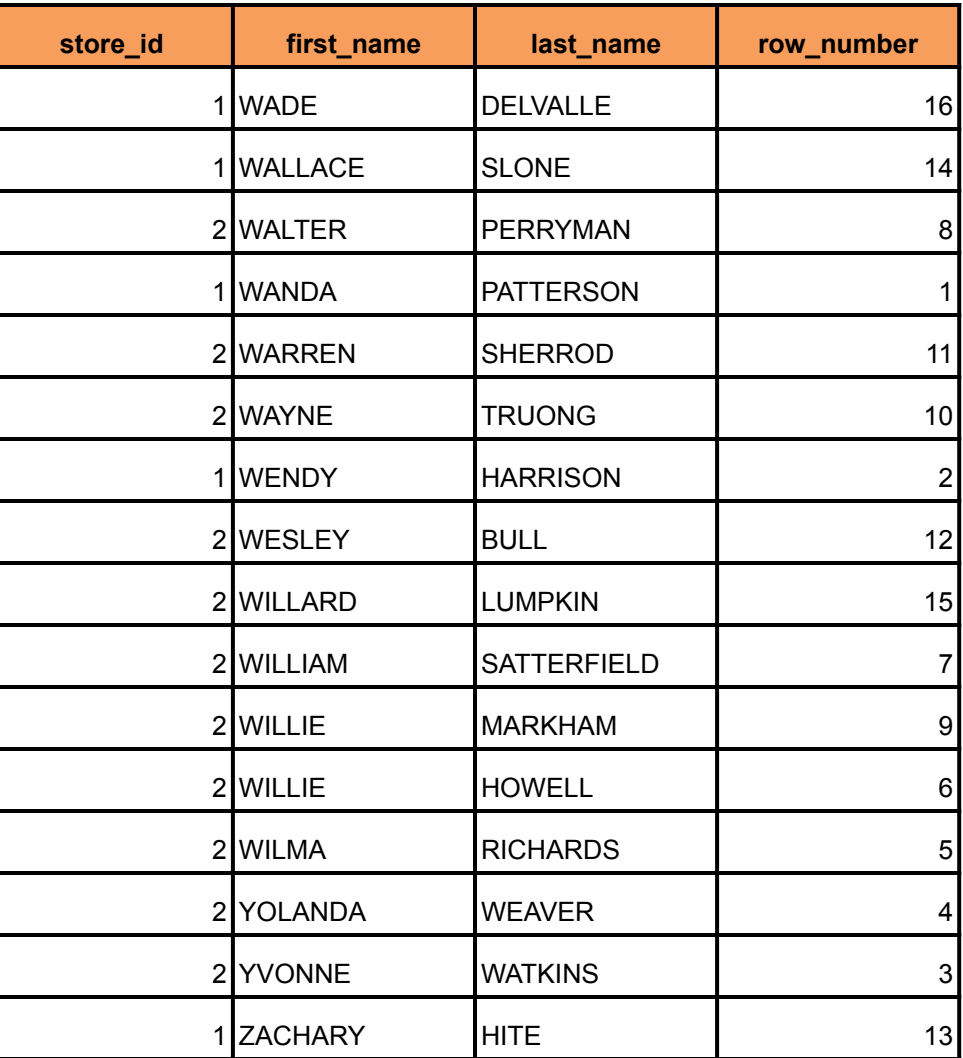

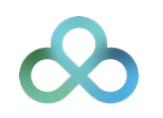

©EDB 2024 — ALL RIGHTS RESERVED.

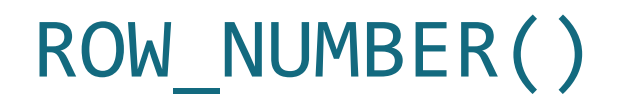

If we want the window functions to operate over sorted data, we have to sort the data in the window specification. This is independent of the main ORDER BY clause.

```
SELECT store_id, first_name, last_name,
        ROW_NUMBER() OVER w
FROM customer
WHERE first name >= 'W'WINDOW w AS (ORDER BY first name)
ORDER BY first name, last_name;
```
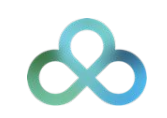

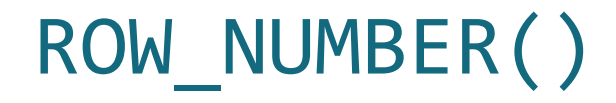

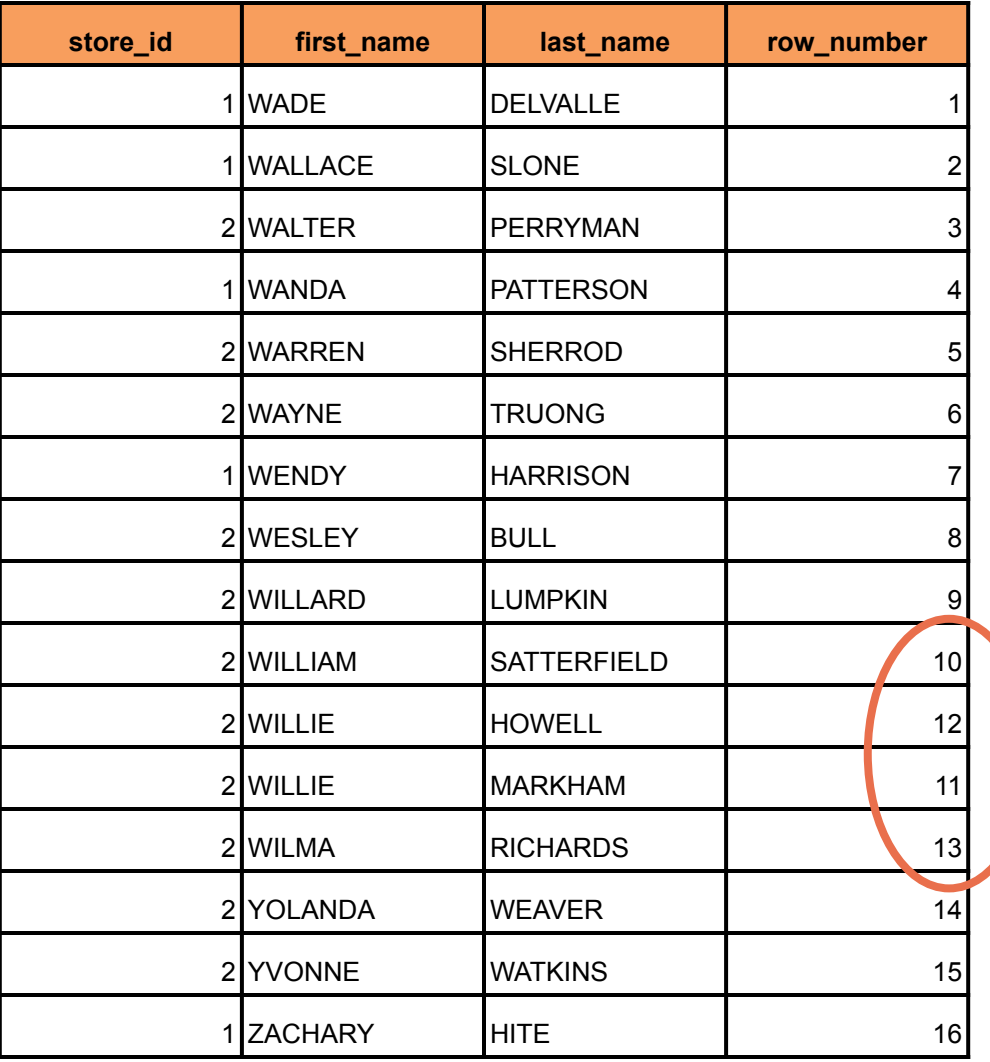

**What's this!?**

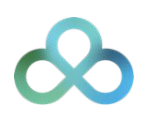

# ROW NUMBER(), RANK(), and DENSE RANK()

Incomplete sorting can produce unpredictable results. If we have more columns to sort by, we could add those. If we don't, or if we don't want to have a total ordering, we can use ranking functions.

```
SELECT store_id, first_name, last_name,
       ROW NUMBER() OVER w,
        RANK() OVER w,
        DENSE_RANK() OVER w
FROM customer
WHERE first name >= 'W'WINDOW w AS (ORDER BY first name)
ORDER BY first name, last name;
```
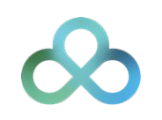

# ROW\_NUMBER(), RANK(), and DENSE\_RANK()

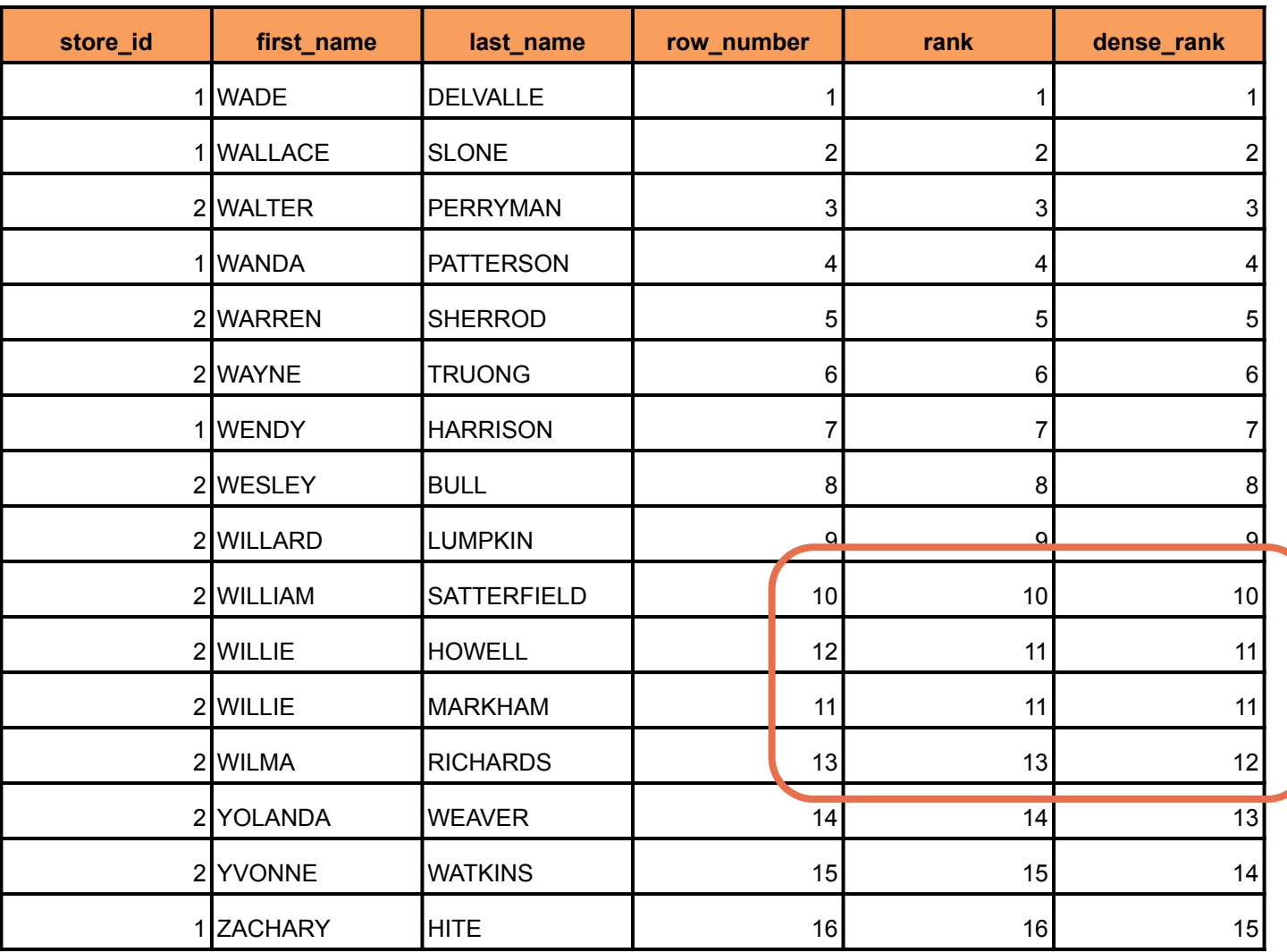

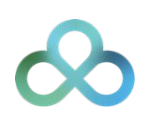

### Distribution Functions

There are two distribution window functions provided:

PERCENT RANK() is defined the same as the function of the same name in popular spreadsheet applications. Its value for each row is defined as the rank of the row minus 1 divided by the number of rows minus 1. This results in values ranging from 0.0 to 1.0.

CUME\_DIST() is defined as the *statistical cumulative distribution* function. It is computed as the number of rows prior to or peer with the current row divided by the total number of rows.

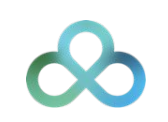

# Window Partitions

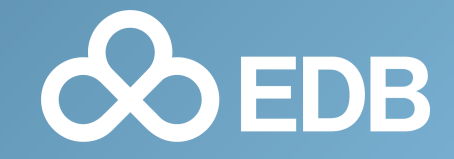

# ROW NUMBER(), RANK(), and DENSE RANK()

We have ranked all of our customers by name, but we want to actually do this for each store and not globally. We can partition the window to achieve this.

```
SELECT store id, first name, last name,
       ROW NUMBER() OVER w,
        RANK() OVER w,
        DENSE_RANK() OVER w
FROM customer
WHERE first name >= 'W'WINDOW w AS (
    PARTITION BY store id
    ORDER BY first name)
ORDER BY store id, first name, last name;
```
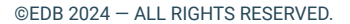

# ROW\_NUMBER(), RANK(), and DENSE\_RANK()

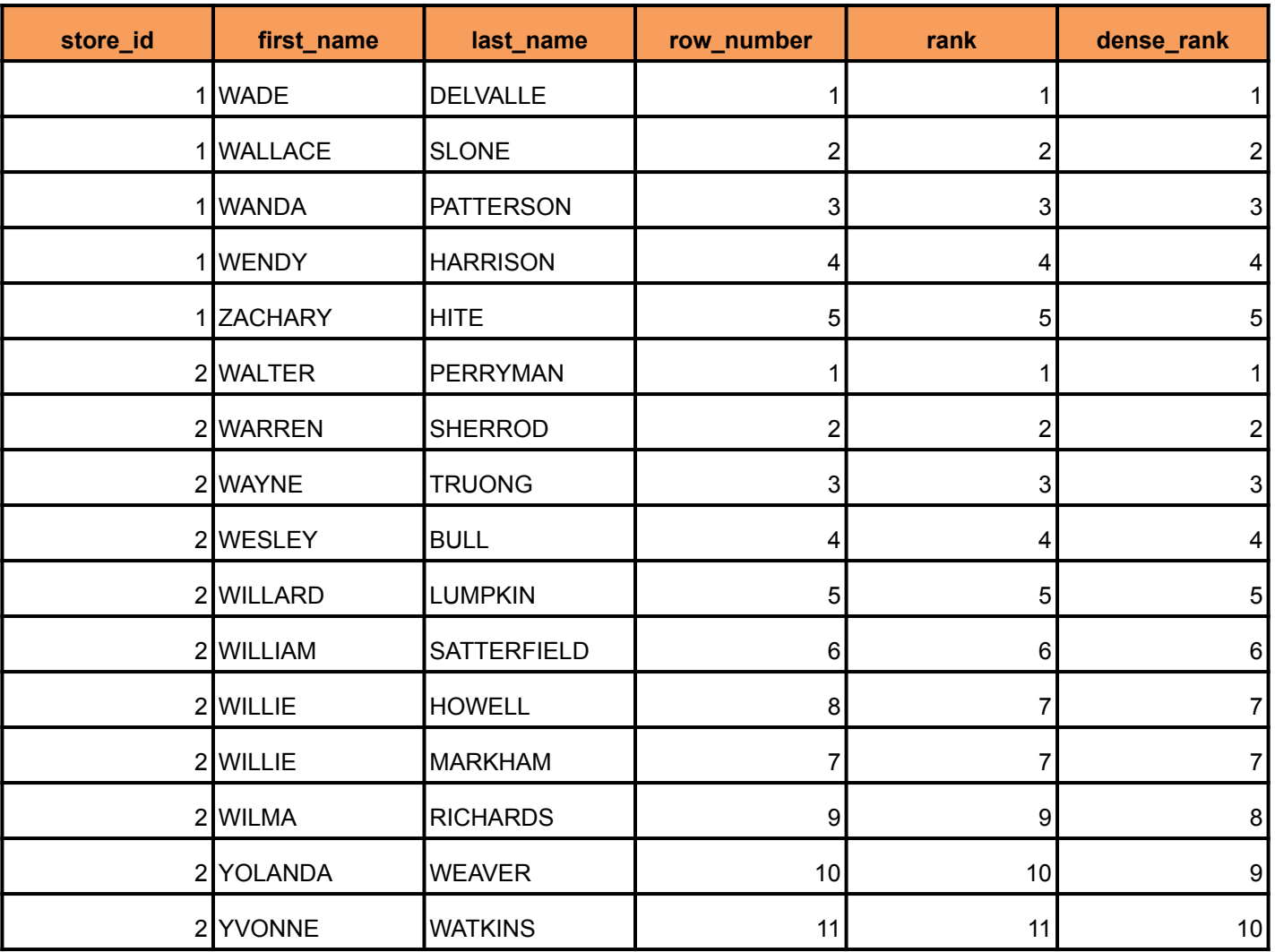

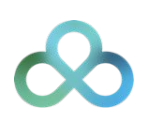

©EDB 2024 — ALL RIGHTS RESERVED.

# LAG() and LEAD()

It can be useful in real life to look at previous or following rows in the window, perhaps even do some calculations between another row and the current row. In this demo, the value is not so useful, but it illustrates the functionality nicely.

```
SELECT store_id, first_name, last_name,
       LAG(last name) OVER w,
       LEAD(last name) OVER w
FROM customer
WHERE first name >= 'W'
WINDOW w AS (
     PARTITION BY store_id
    ORDER BY first name)
ORDER BY store id, first name, last name;
```
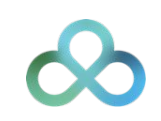

# LAG() and LEAD()

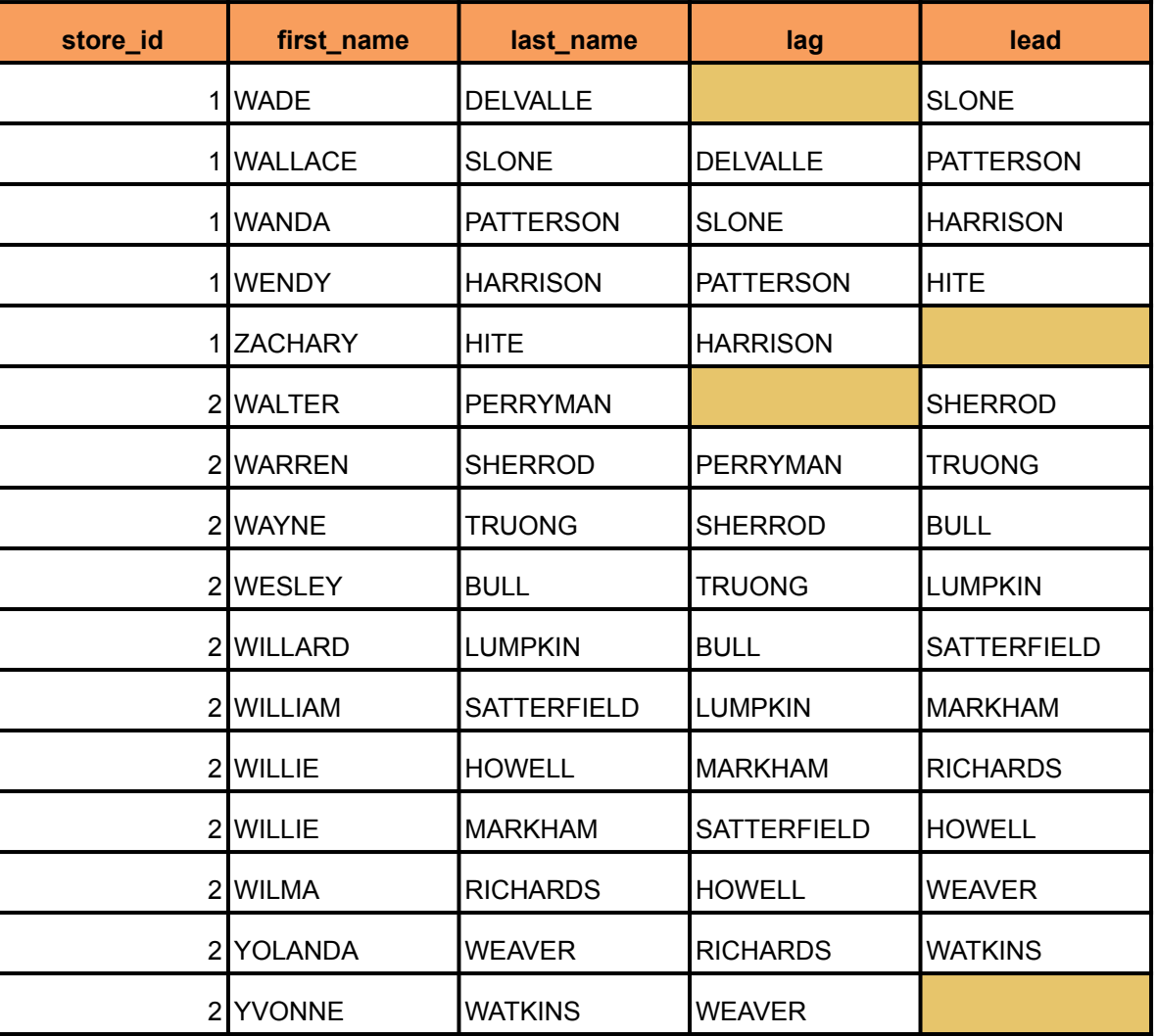

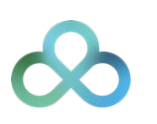

# LAG() and LEAD()

These functions take two extra, optional arguments:

- The first, *offset*, is how many rows back (or forward) we wish to go. If not specified, 1 is used.
- The second, *default*, is a value in case we fall off the beginning (or end) of the partition. If not specified, NULL is used.

These functions can also treat null values specially.

- LAG(*expr*) RESPECT NULLS will fetch the value for *expr* from the previous row, regardless of what it is.
- LAG(*expr*) IGNORE NULLS will fetch the value for *expr* from the first row going backwards that isn't null.

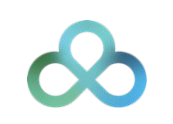

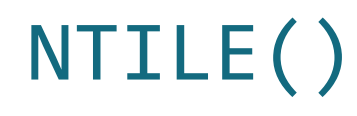

The NTILE() function allows us to split the partition into evenly sized quantiles, or at least as evenly as possible.

```
SELECT store_id, first_name, last_name,
        NTILE(5) OVER w
FROM customer
WHERE first name >= 'W'WINDOW w AS (
    PARTITION BY store id
    ORDER BY first name)
ORDER BY store id, first name, last name;
```
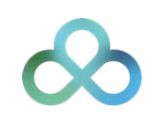

# NTILE()

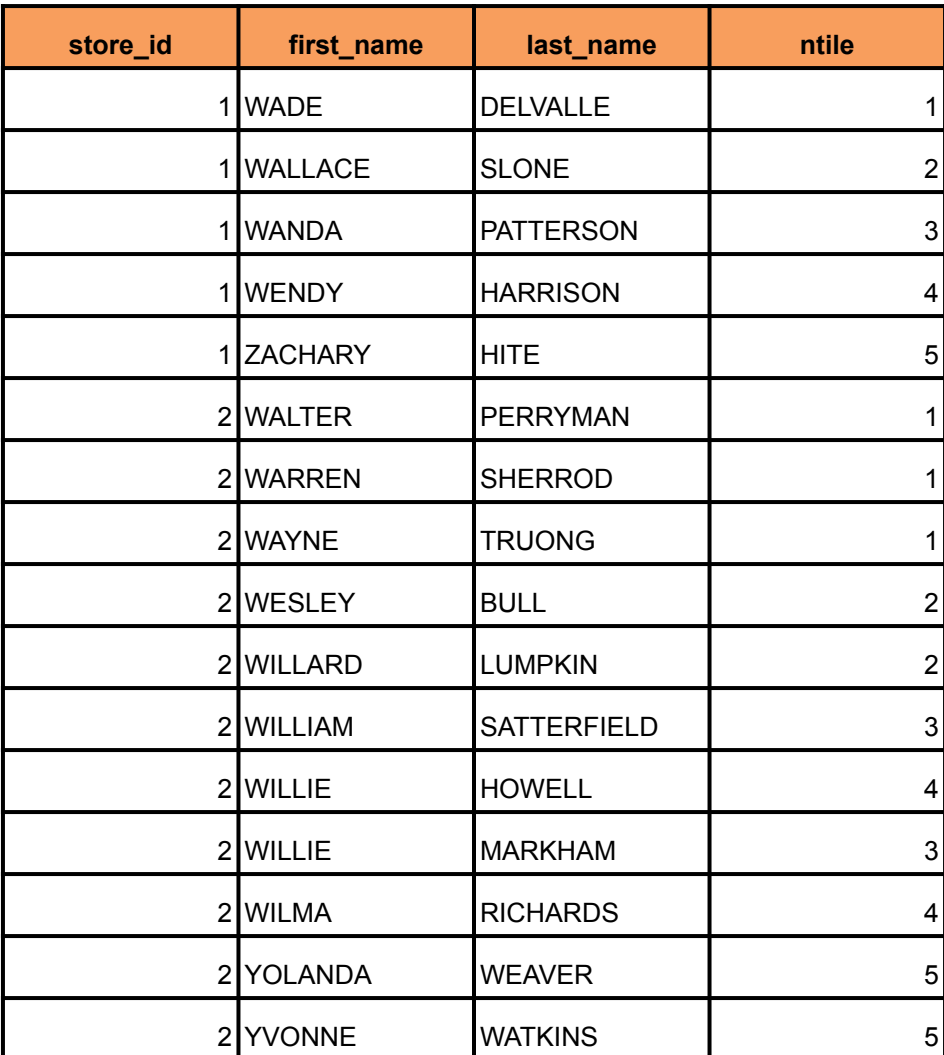

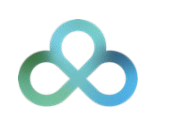

©EDB 2024 — ALL RIGHTS RESERVED.

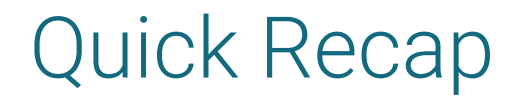

We have seen how to write a window specification, giving it an ordering and potential partitioning key.

We have seen the following functions that all work over entire partitions:

- ROW\_NUMBER()
- $-RANK()$
- DENSE\_RANK()
- · PERCENT RANK()
- CUME\_DIST()
- LAG(*expr*[, *offset*[, *default*]]) [RESPECT|IGNORE NULLS]
- LEAD(*expr*[, *offset*[, *default*]]) [RESPECT|IGNORE NULLS]
- NTILE(*n*)

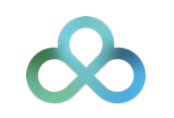

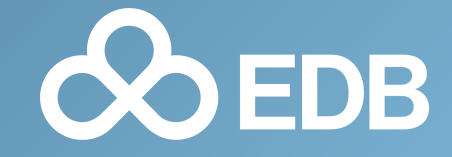

Window frames are defined over an ordered window partition.

This means that the **ORDER BY** clause is necessary for the frame to make any sense. The PARTITION BY clause is optional; without it, there will just be one partition over the entire window.

Here is the sample data for our window frames:

```
SELECT customer_id, payment_date, rental id, amount
FROM payment
WHERE customer_id = 318
ORDER BY customer_id, payment_date;
```
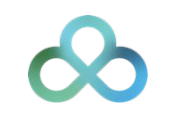

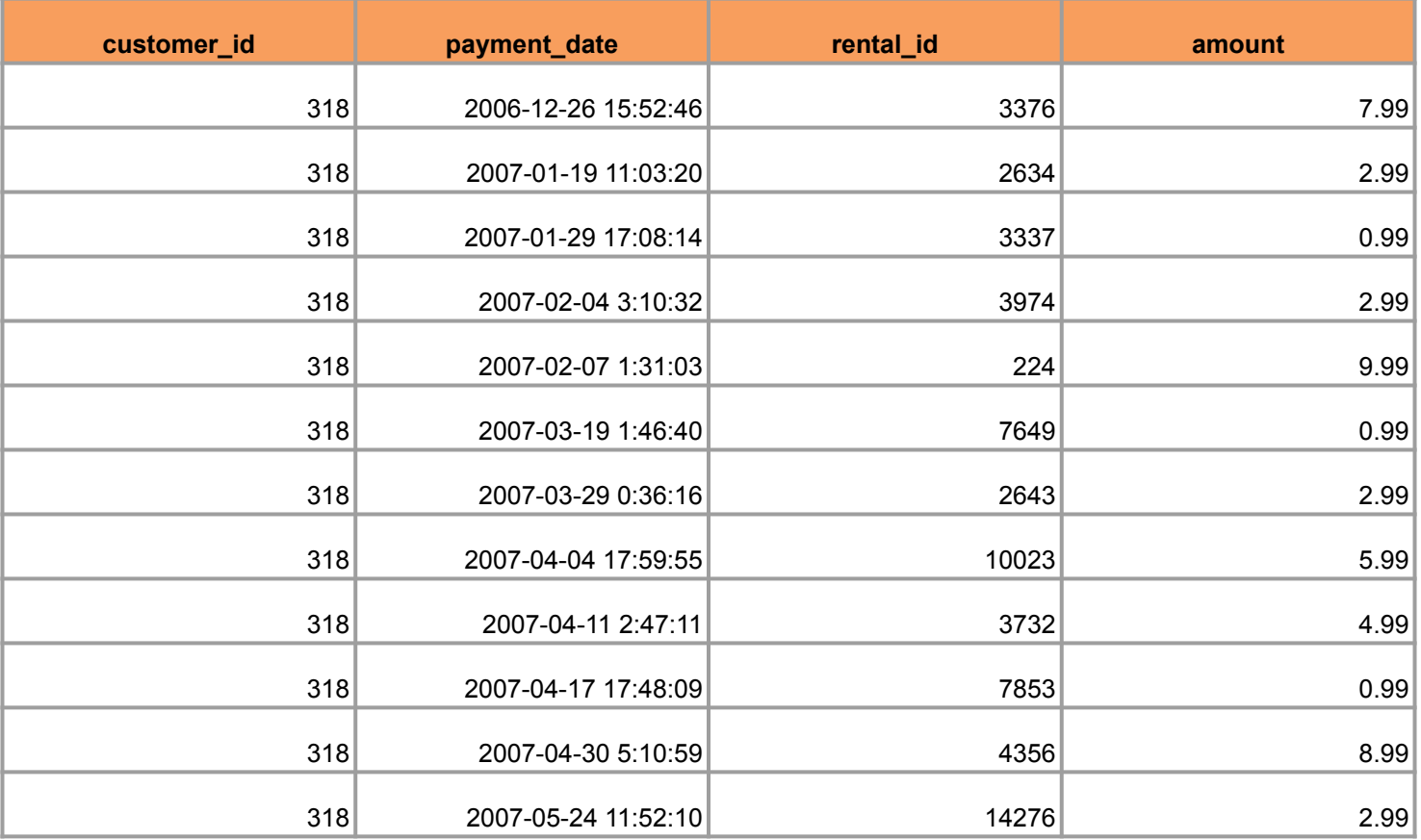

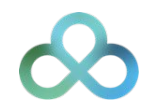

Window frames declare which rows participate in the calculation for the window function. The simplest frame is the frame that covers the entire partition. Frames cannot cross partition lines.

```
WINDOW
     w AS (
        PARTITION BY customer id
        ORDER BY payment date
         ROWS BETWEEN UNBOUNDED PRECEDING
                   AND UNBOUNDED FOLLOWING)
```
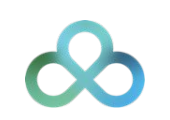

# FIRST VALUE() and LAST VALUE()

Let's reduce the frame to just 7 rows: 3 before, the current row, and three after:

```
SELECT customer id, payment date, rental id, amount,
       FIRST VALUE(rental id) OVER w,
       LAST_VALUE(rental_id) OVER w
FROM payment
WHERE customer_id = 318
WINDOW
     w AS (
        PARTITION BY customer id
        ORDER BY payment date
         ROWS BETWEEN 3 PRECEDING AND 3 FOLLOWING)
ORDER BY customer id, payment date;
```
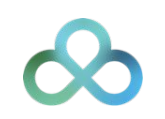

# FIRST\_VALUE() and LAST\_VALUE()

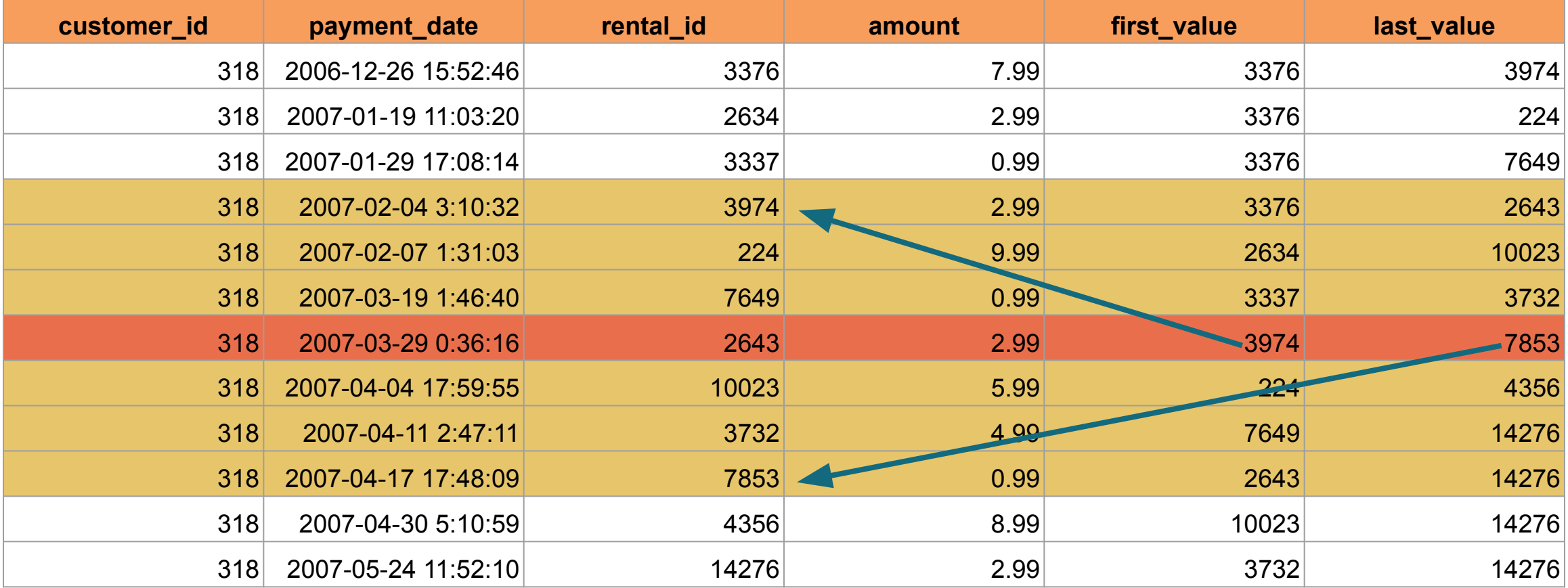

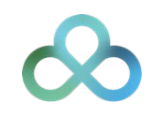

# FIRST VALUE() and LAST VALUE()

These functions can also get the first (or last) value in the frame that isn't the null value.

FIRST\_VALUE(*expr*) RESPECT NULLS OVER w FIRST\_VALUE(*expr*) IGNORE NULLS OVER w

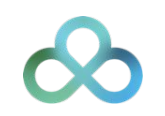

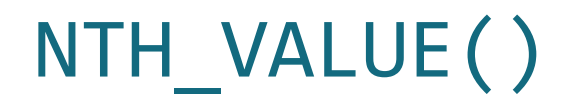

The FIRST\_VALUE() and LAST\_VALUE() functions are special cases of the NTH\_VALUE() function.

NTH\_VALUE(*expr*, *offset*) [FROM FIRST|LAST] [RESPECT|IGNORE NULLS]

Notice there is no default value if the offset falls off the frame!

FIRST\_VALUE(*expr*) → NTH\_VALUE(*expr*, 1) FROM FIRST LAST\_VALUE(*expr*) → NTH\_VALUE(*expr*, 1) FROM LAST

PostgreSQL does not (yet) implement FROM LAST or IGNORE NULLS.

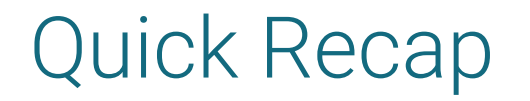

We have learned the most basic framing for window specifications, using **ROWS** between two offsets from the current row being processed or UNBOUNDED to go all the way to the beginning (or end) of the frame.

We have seen the following functions that all work over frames:

- FIRST\_VALUE(*expr*) [RESPECT|IGNORE NULLS]
- LAST\_VALUE(*expr*) [RESPECT|IGNORE NULLS]
- NTH\_VALUE(*expr*, *offset*) [FROM FIRST|LAST] [RESPECT|IGNORE NULLS]

The partition-level window functions seen earlier will completely ignore any specified frame. In fact, according to the standard, they cannot even be used over a window specification that contains a framing clause.

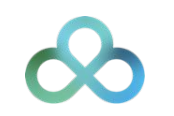

# Aggregates Over Window Frames

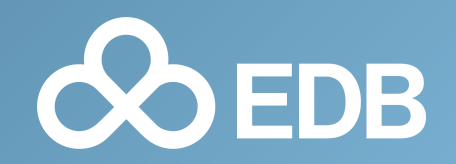

### Aggregates over window frames

All aggregate functions can operate over a window frame. This allows us to do interesting calculations such as running totals and rolling averages.

This is where windows really shine.

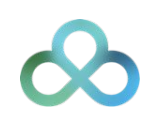

We can use the SUM() aggregate function over all the rows from the start of the partition up to the current row being processed. This will give us a running total.

```
SELECT customer_id, payment_date, rental_id, amount,
        SUM(amount) OVER w
FROM payment
WHERE customer_id = 318
WINDOW
     w AS (
        PARTITION BY customer id
        ORDER BY payment date
         ROWS BETWEEN UNBOUNDED PRECEDING AND CURRENT ROW)
ORDER BY customer id, payment date;
```
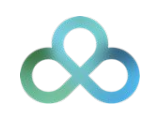

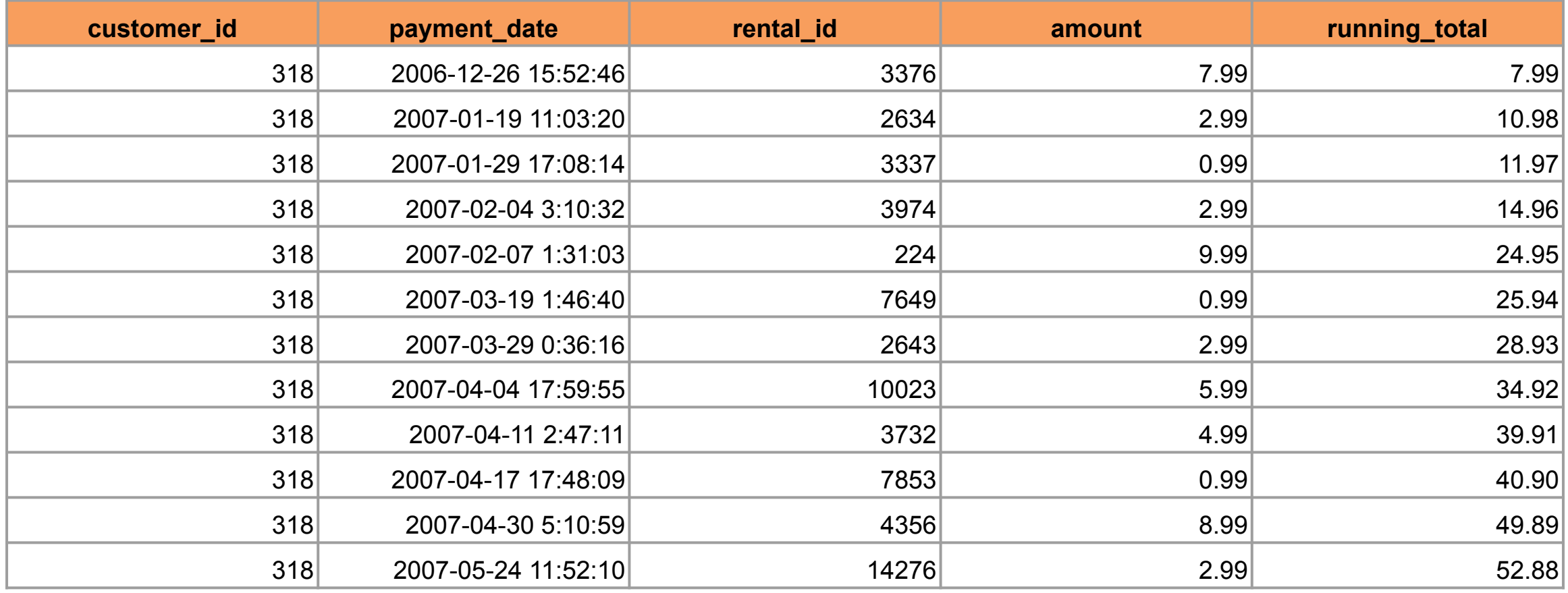

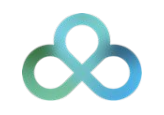

Let's get the running totals per date instead of per timestamp.

```
SELECT customer_id,
        CAST(payment_date AS DATE),
       rental id,
        amount,
        SUM(amount) OVER w
FROM payment
WHERE customer id = 63WINDOW
     w AS (
        PARTITION BY customer id
         ORDER BY CAST(payment_date AS DATE)
         ROWS BETWEEN UNBOUNDED PRECEDING AND CURRENT ROW)
ORDER BY customer_id, CAST(payment_date AS DATE)
FETCH FIRST 11 ROWS ONLY;
```
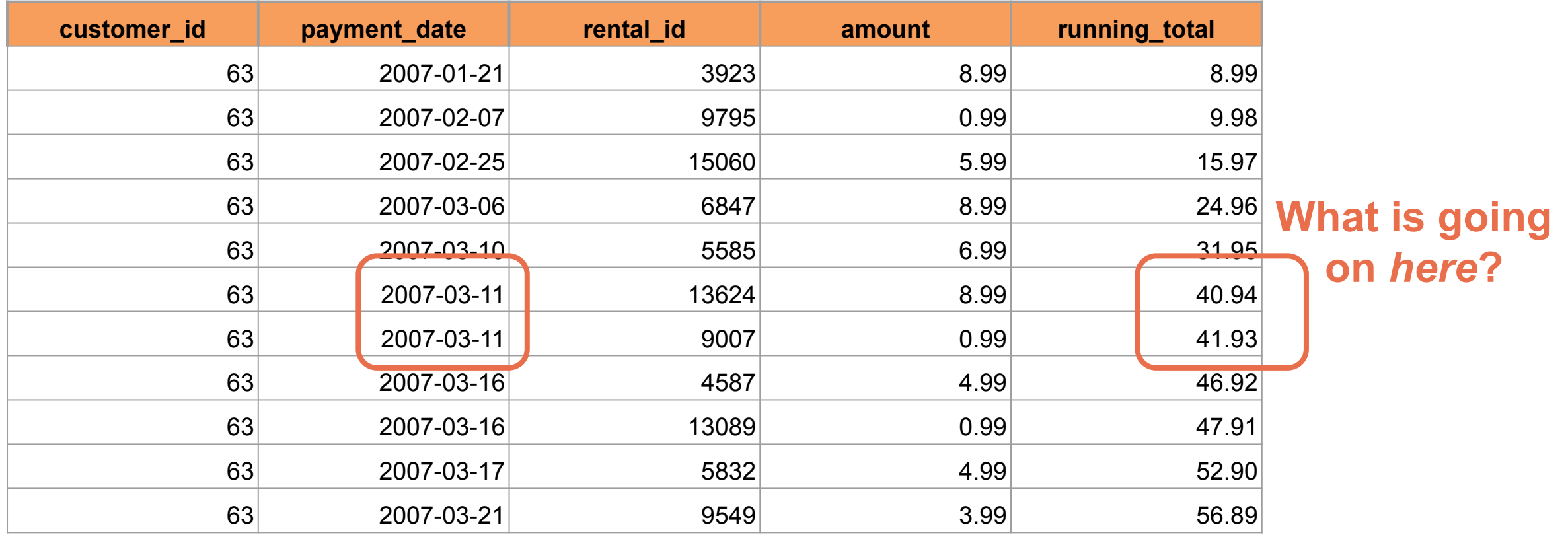

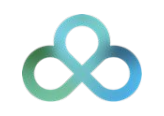

The problem is we need to look *ahead* and include all of the rows past the current row where the value is the same. This is done by changing ROWS to RANGE.

```
SELECT customer_id,
        CAST(payment_date AS DATE),
       rental id,
        amount,
        SUM(amount) OVER w
FROM payment
WHERE customer id = 63WINDOW
     w AS (
        PARTITION BY customer id
         ORDER BY CAST(payment_date AS DATE)
         RANGE BETWEEN UNBOUNDED PRECEDING AND CURRENT ROW)
ORDER BY customer_id, CAST(payment_date AS DATE)
FETCH FIRST 11 ROWS ONLY;
```
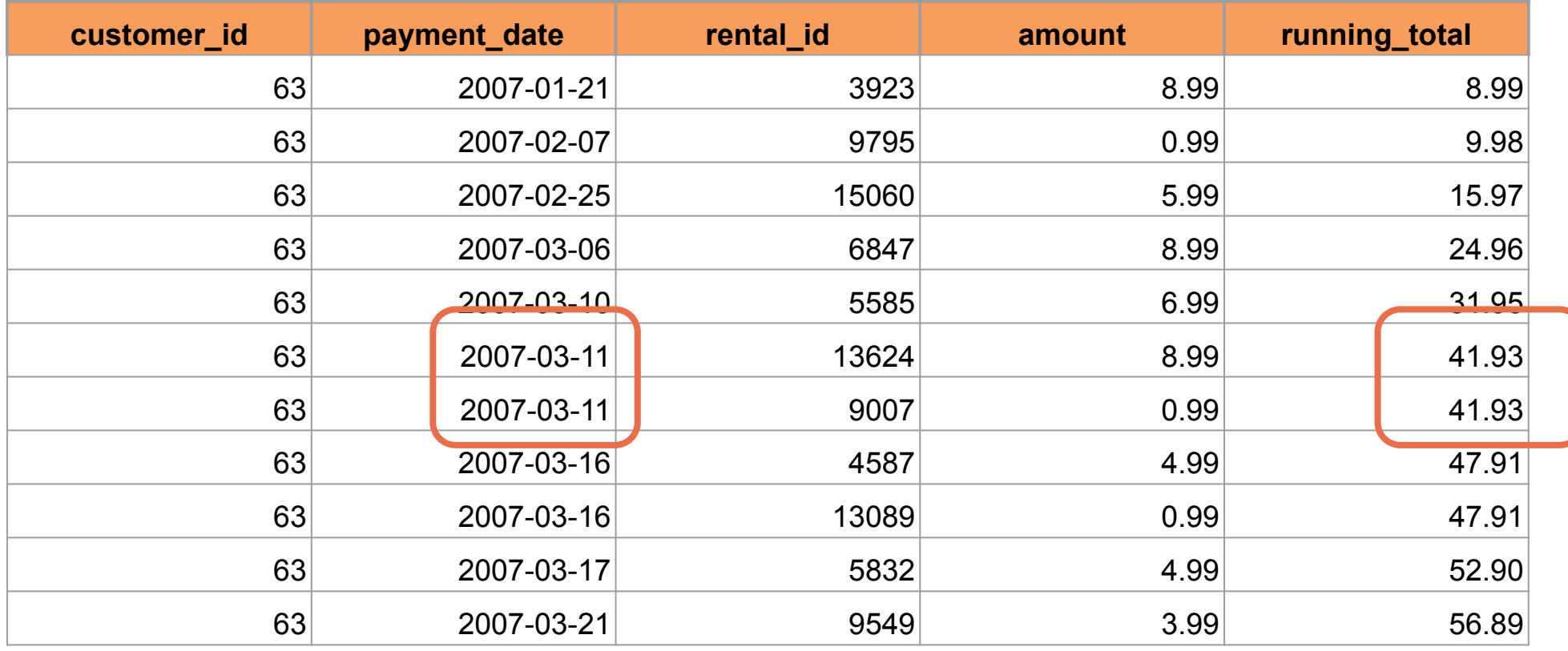

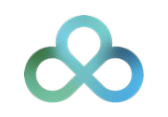

Let's get more advanced! Let's get the rolling averages for 1 day, 3 days, and 7 days for all payments towards the beginning of our data.

First, let's get the payments per day:

```
SELECT CAST(payment date AS DATE) AS payment date,
        SUM(amount) AS amount
FROM payment
GROUP BY CAST(payment date AS DATE)
ORDER BY CAST(payment date AS DATE)
OFFSET 10
FETCH NEXT 20 ROWS ONLY
```
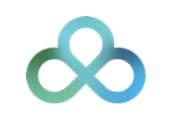

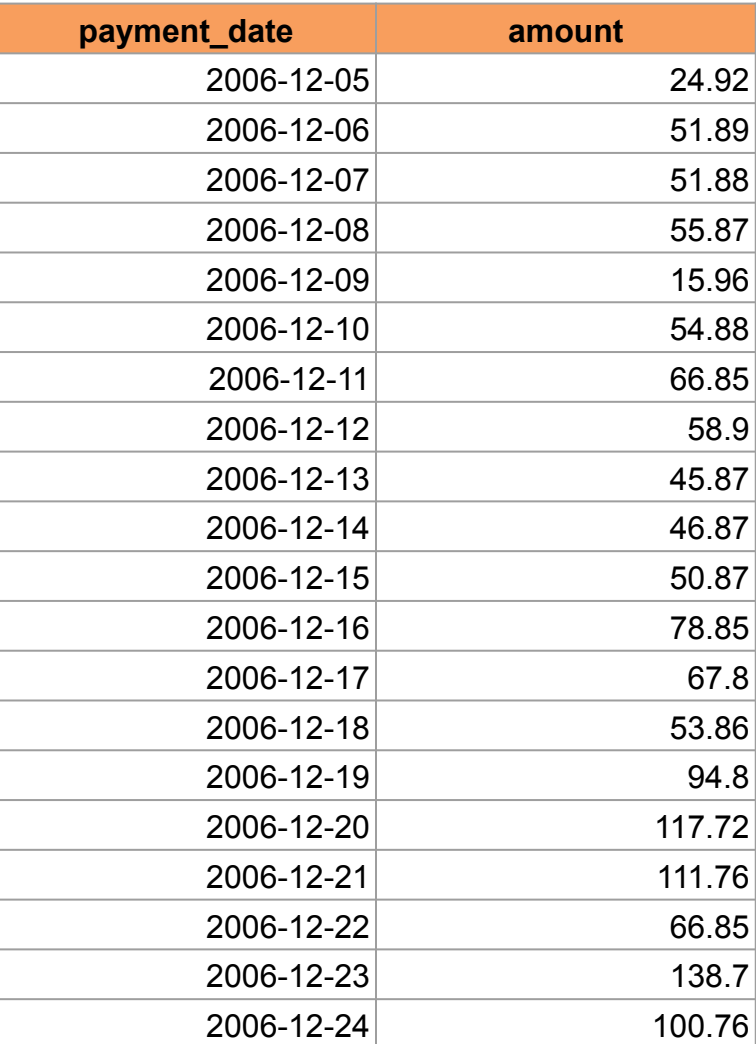

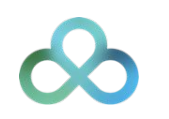

Now we can put our windows **on top of** the existing aggregates!

```
SELECT CAST(payment date AS DATE) AS payment date,
        SUM(amount) AS amount,
        ROUND(AVG(SUM(amount)) OVER w3, 3) AS "3-day average",
        ROUND(AVG(SUM(amount)) OVER w7, 3) AS "7-day average"
FROM payment
GROUP BY CAST(payment_date AS DATE)
WINDOW
    w3 AS (
         ORDER BY CAST(payment_date AS DATE)
         RANGE BETWEEN '3 days' PRECEDING AND CURRENT ROW),
    w7 AS (
         ORDER BY CAST(payment_date AS DATE)
         RANGE BETWEEN '7 days' PRECEDING AND CURRENT ROW)
ORDER BY CAST(payment_date AS DATE)
OFFSET 10
FETCH NEXT 20 ROWS ONLY
```
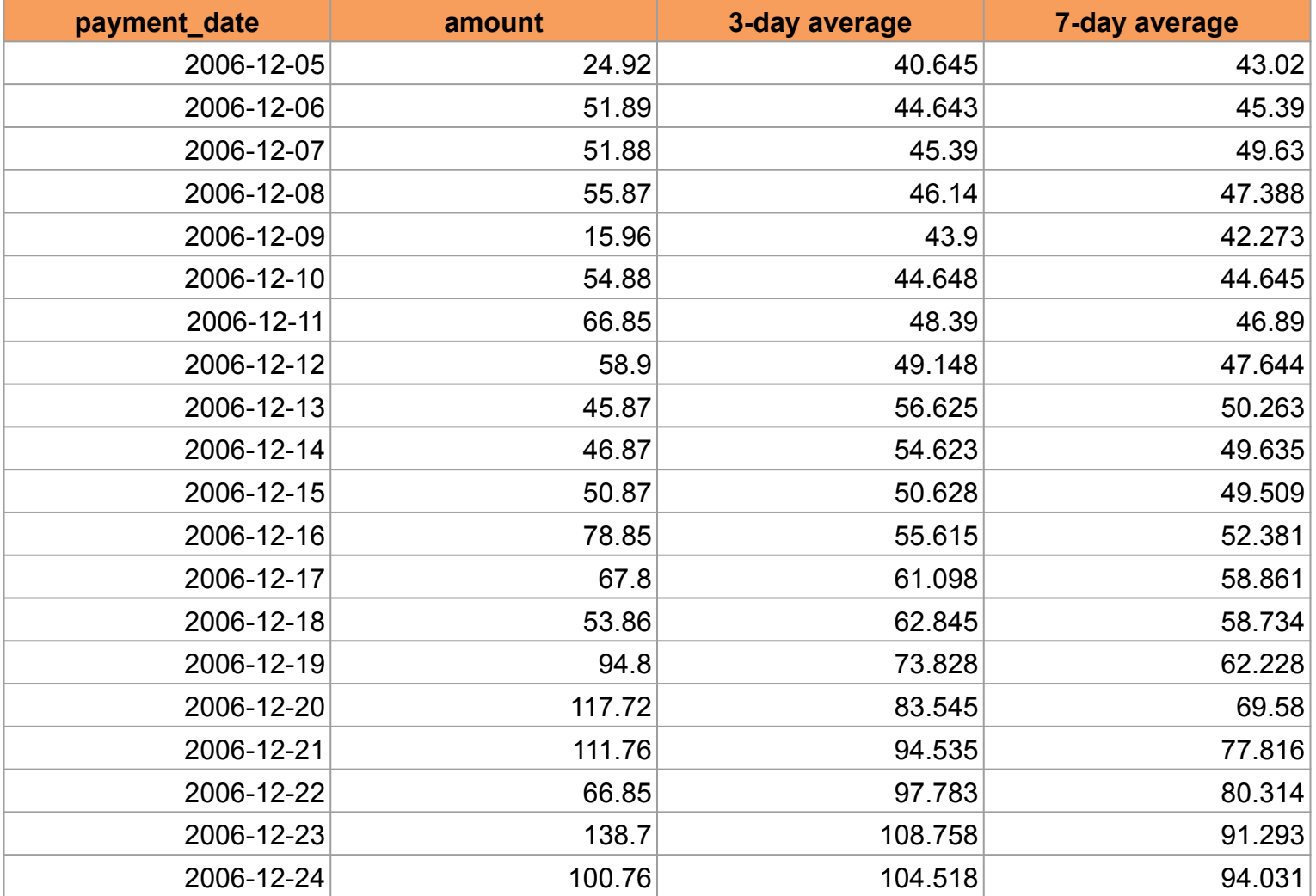

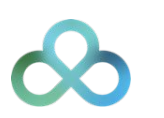

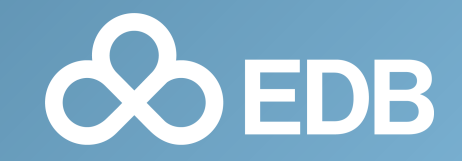

That rolling averages query was *a lot*! Even for the overly verbose SQL it is a lot.

```
SELECT CAST(payment_date AS DATE) AS payment_date,
        SUM(amount) AS amount,
        ROUND(AVG(SUM(amount)) OVER w3, 3) AS "3-day average",
        ROUND(AVG(SUM(amount)) OVER w7, 3) AS "7-day average"
FROM payment
GROUP BY CAST(payment_date AS DATE)
WINDOW
     w3 AS (
         ORDER BY CAST(payment_date AS DATE)
         RANGE BETWEEN '3 days' PRECEDING AND CURRENT ROW),
     w7 AS (
         ORDER BY CAST(payment_date AS DATE)
         RANGE BETWEEN '7 days' PRECEDING AND CURRENT ROW)
ORDER BY CAST(payment_date AS DATE)
OFFSET 10
FETCH NEXT 20 ROWS ONLY
```
We can separate the partitioning and ordering from the framing, like so:

```
WINDOW
     w3 AS (
         ORDER BY CAST(payment_date AS DATE)
         RANGE BETWEEN '3 days' PRECEDING AND CURRENT ROW),
     w7 AS (
         ORDER BY CAST(payment_date AS DATE)
         RANGE BETWEEN '7 days' PRECEDING AND CURRENT ROW)
```
#### WINDOW

```
 w AS (ORDER BY CAST(payment_date AS DATE)),
 w3 AS (w RANGE BETWEEN '3 days' PRECEDING AND CURRENT ROW),
 w7 AS (w RANGE BETWEEN '7 days' PRECEDING AND CURRENT ROW)
```
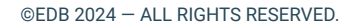

If the frame we want ends at the current row, we can omit the **BETWEEN** and just specify the start:

#### WINDOW

```
 w AS (ORDER BY CAST(payment_date AS DATE)),
 w3 AS (w RANGE BETWEEN '3 days' PRECEDING AND CURRENT ROW),
 w7 AS (w RANGE BETWEEN '7 days' PRECEDING AND CURRENT ROW)
```
#### **WINDOW**

```
 w AS (ORDER BY CAST(payment_date AS DATE)),
 w3 AS (w RANGE '3 days' PRECEDING),
 w7 AS (w RANGE '7 days' PRECEDING)
```
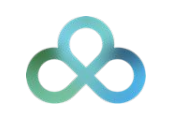

Here is our final version, which is quite concise and much easier to read.

```
SELECT CAST(payment date AS DATE) AS payment date,
        SUM(amount) AS amount,
        ROUND(AVG(SUM(amount)) OVER w3, 3) AS "3-day average",
        ROUND(AVG(SUM(amount)) OVER w7, 3) AS "7-day average"
FROM payment
GROUP BY CAST(payment_date AS DATE)
WINDOW
    w AS (ORDER BY CAST(payment date AS DATE)),
     w3 AS (w RANGE '3 days' PRECEDING),
     w7 AS (w RANGE '7 days' PRECEDING)
ORDER BY CAST(payment date AS DATE)
OFFSET 10
FETCH NEXT 20 ROWS ONLY
```
# Creating Your Own

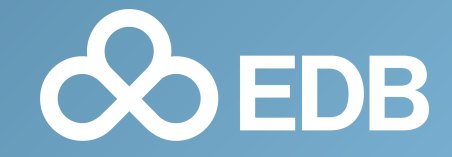

### Creating Your Own

It easy to create your own custom aggregate and use it over a window frame. It is much harder to create your own custom window function. Here is a git repository that shows how it can be done.

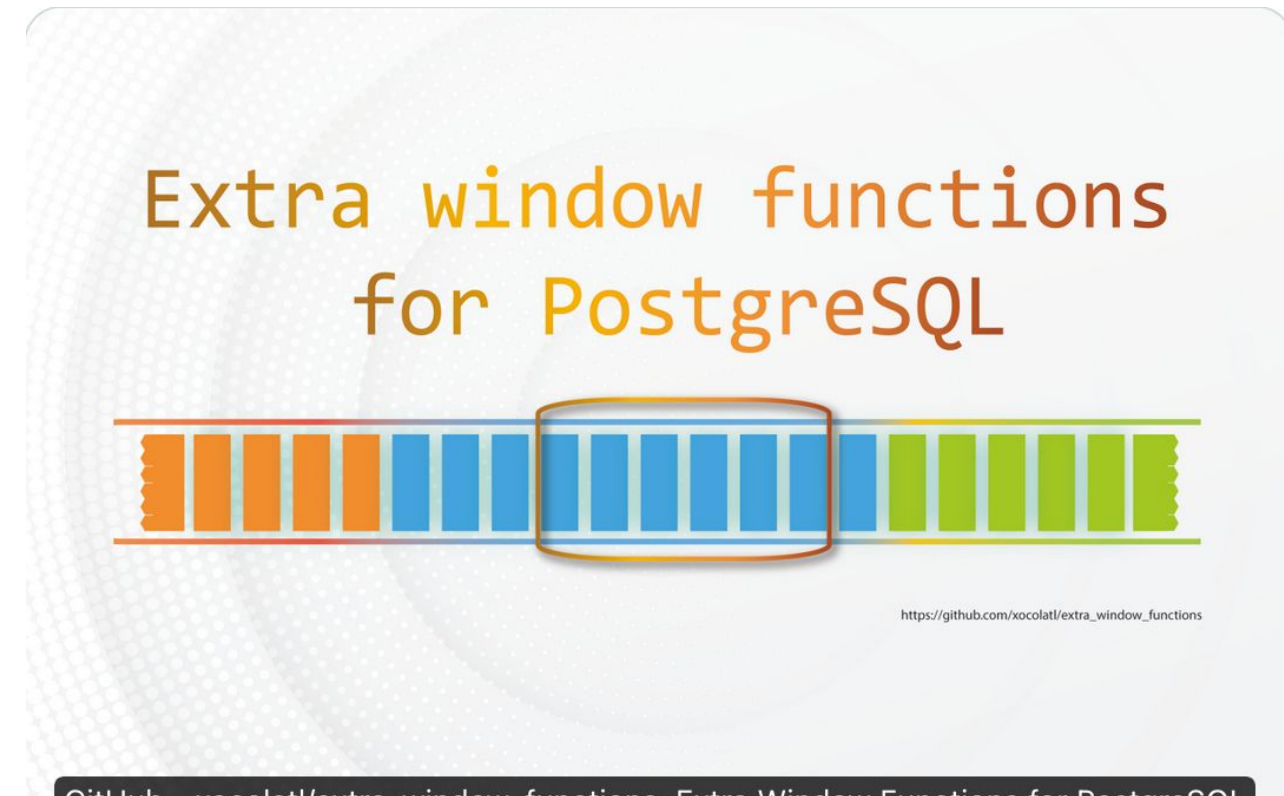

GitHub - xocolatl/extra\_window\_functions: Extra Window Functions for PostgreSQL

# Please leave feedback!

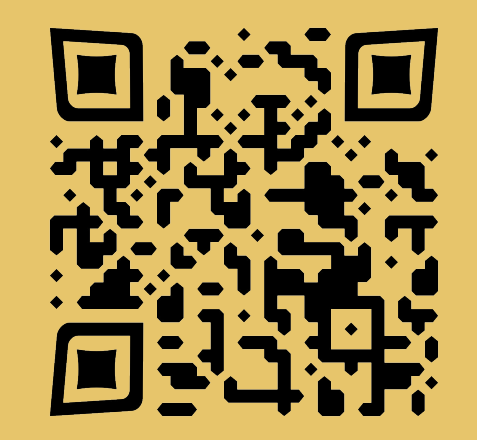

# Vik Fearing, EDB

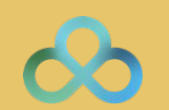